Umweltdepartement

Amt für Geoinformation Bahnhofstrasse 16

Postfach 1213 6431 Schwyz Telefon 041 819 25 41

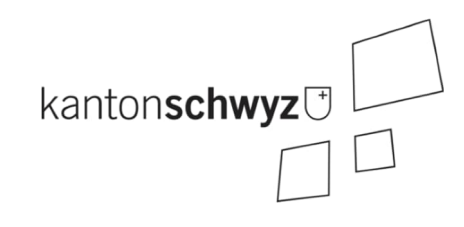

## **Unternehmen**

# **A156**

## **Modelldokumentation**

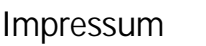

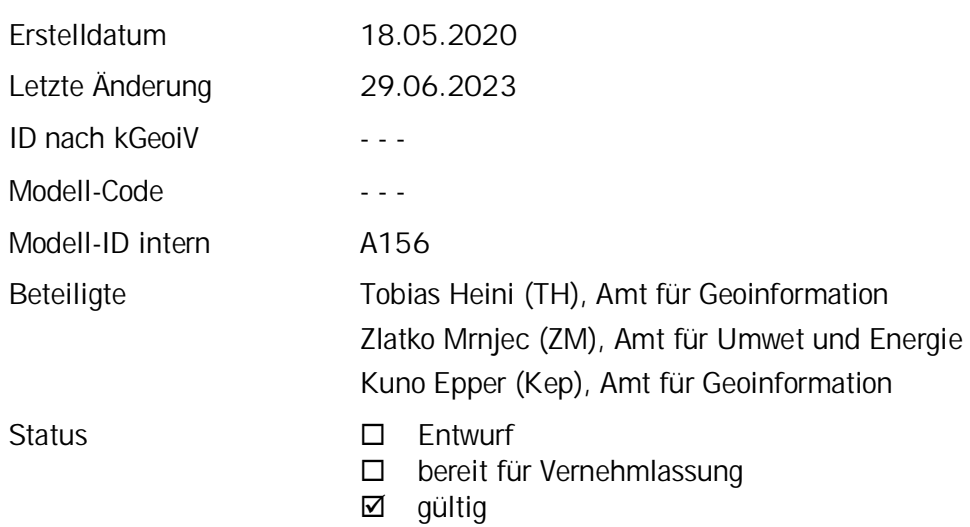

### **Historie**

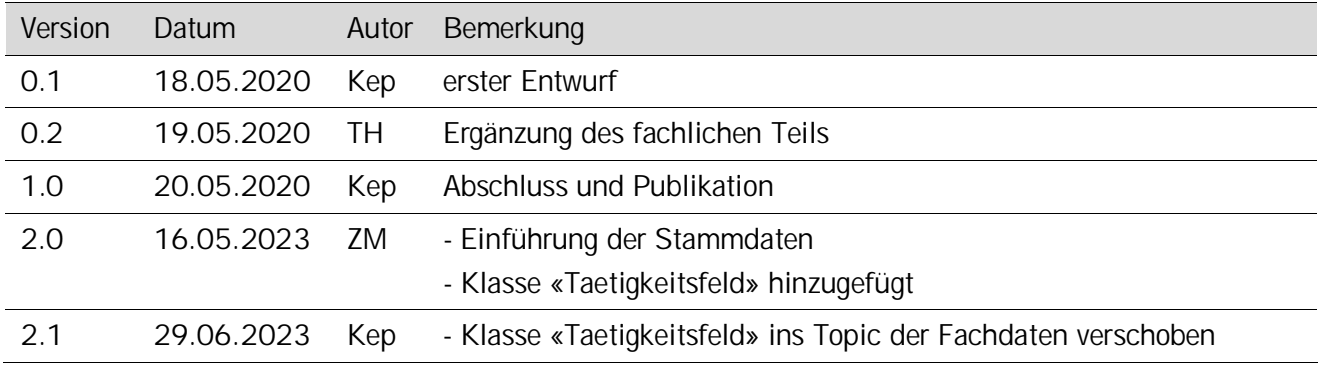

## **Koreferat**

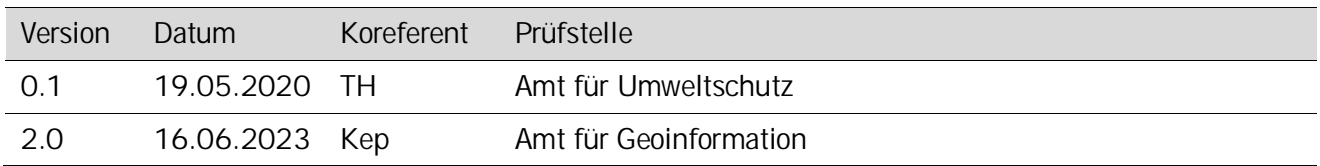

## **Referenzierte Dokumente**

<span id="page-1-1"></span><span id="page-1-0"></span>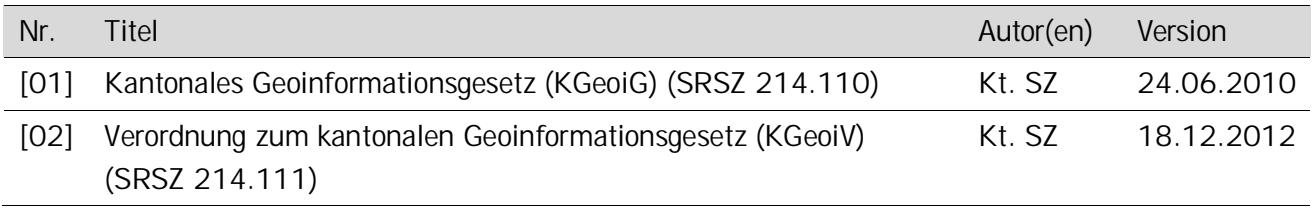

## Inhaltsverzeichnis

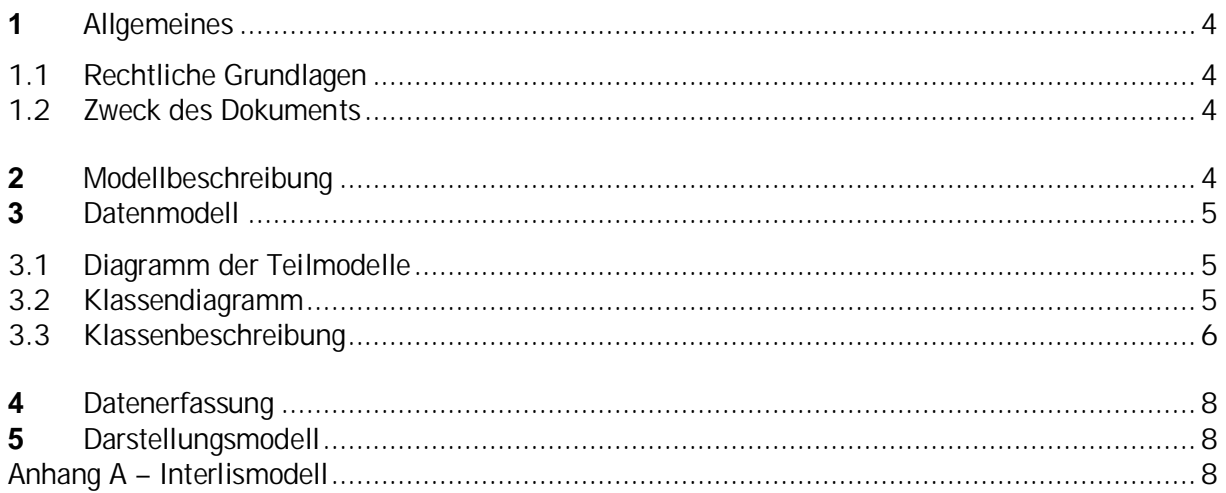

## <span id="page-3-0"></span>**1 Allgemeines**

## <span id="page-3-1"></span>**1.1 Rechtliche Grundlagen**

Seit dem 1. Juli 2008 ist das Bundesgesetz über Geoinformation (GeoIG) in Kraft. Am 1. Juli 2012 erfolgte die vollständige Inkraftsetzung des kantonalen Geoinformationsgesetzes (KGeoiG) [\[01\]](#page-1-0).Es hat zum Ziel, verbindliche Vorgaben für die Erfassung, Modellierung und den Austausch von Geodaten festzulegen.

Am 1. Januar 2013 trat die kantonale Verordnung über Geoinformation (KGeoiV) in Kraft [\[02\]](#page-1-1). Sie präzisiert das KGeoiG in fachlicher sowie technischer Hinsicht und führt im Anhang 1 "Katalog der Geobasisdaten des Bundesrechts mit Zuständigkeit beim Kanton" und im Anhang 2 "Katalog der Geobasisdaten des kantonalen Rechts". Darin werden die Fachstellen definiert, welche für die Ausarbeitung eines Geodatenmodells zuständig sind.

### <span id="page-3-2"></span>**1.2 Zweck des Dokuments**

Mehrere Geodatensätze, welche durch das Amt für Umwelt und Energie (AfU) geführt werden, stehen in einer Relation zu einem oder mehreren Unternehmen. Ein Beispiel: Eine Erdsonde wurde durch ein Bohrunternehmen realisiert Um eine redundante Datenhaltung zu verhindern, sollen verschiedene Unternehmen in einer zentralen Datenbank geführt werden. Beim jeweiligen Geoobjekt, in diesem Fall die Erdsonde, wird dann der eidgenössischer Unternehmensidentifikator des Unternehmens eingetragen. Infos zum Unternehmen sollen aber in der zentralen Datenbank gehalten werden, welche in die verschiedenen Erfassungswerkzeuge eingebunden werden kann. Das Modell SZ\_Unternehmen\_V1 soll diese Datenbank beschreiben.

Im Juni 2023 das Modell überarbeitet. In der neuen Version wurde die Klasse «Taetigkeitsfeld». Sie wird durch das AfU bewirtschaftet. Im Zuge dieser Modellanpassung wurden zudem die Domains in das Topic Stammdaten überführt.

## <span id="page-3-3"></span>**2 Modellbeschreibung**

Das kantonale Modell steht in keinem Bezug zu einem minimalen Geodatenmodell des Bundes. Es umfasst eine Klasse «Unternehmen», welche die Unternehmen beschreibt. Die Klasse verfügt über keine Geometrie. In der Klasse können die wichtigsten Informationen zu einem Unternehmen, wie zum Beispiel der Name oder die Homepage, eingetragen werden.

## <span id="page-4-0"></span>**3 Datenmodell**

## <span id="page-4-1"></span>**3.1 Diagramm der Teilmodelle**

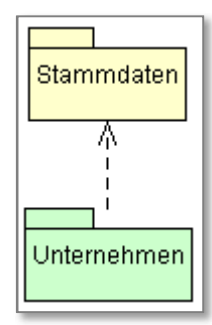

## <span id="page-4-2"></span>**3.2 Klassendiagramm**

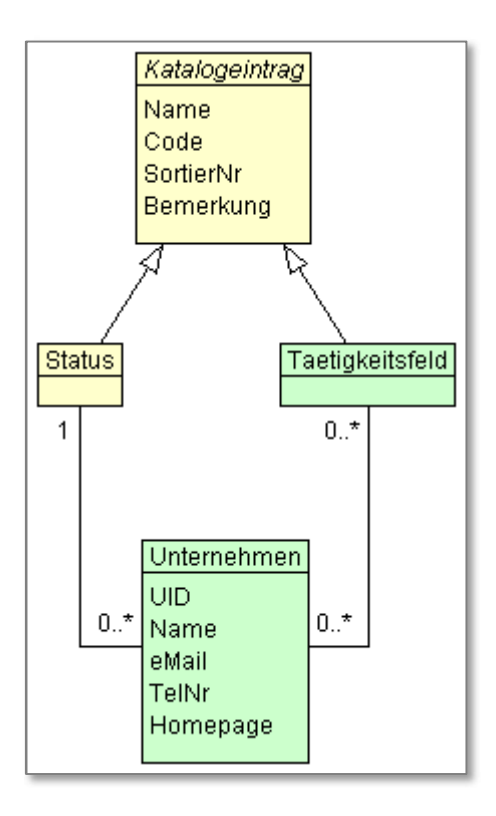

### <span id="page-5-0"></span>**3.3 Klassenbeschreibung**

#### **3.3.1 Allgemeines**

In diesem Kapitel wird jede Klasse in tabellarischer Form beschrieben. Die Tabellenspalten sind:

- Name: Name des Attributes
- Anzahl: Anzahl der Werte für ein Attribut
	- 1: Angabe eines Wertes zwingend
	- 0..1: kein oder ein Wert
	- 0..\*: kein, ein oder mehrere Werte möglich
	- 1..\*: ein oder mehrere Werte möglich
	- Typ: Typ des Wertebereiches eines Attributs; Wertebereiche sind:

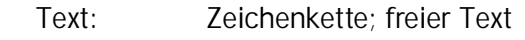

- Zahl: Zahl; Nummer Datum: Datumsangabe
- Geometrie: Geometrie
- 
- Aufzählung: Domains; Listen
- Struktur: zusammengesetzte Wertetypen (STRUCTURE)<br>Ja/Nein: Wertebereich vom Typ Boolean
	- Wertebereich vom Typ Boolean
- UUID: Universally Unique Identifier (auch "GUID" genannt)
- Beschreibung: Erläuterung zum Attribut

 Freigabe: gibt an, für welche Nutzergruppe ein Attribut freigegeben wird öffentlich: Attribut wird uneingeschränkt bereitgestellt <Gruppe 1>: Name der Gruppe, welche das Attribut einsehen dürfen; sämtliche Freigaben, die nicht «öffentlich» sind, erfolgen Kennwort-geschützt; ein Attribut kann für mehrere Gruppen freigegeben werden

#### **3.3.2 Klasse Katalogeintrag**

Die Klasse Katalogeintrag enthält die allgemeinen, für alle Kataloge gemeinsamen Attribute. Die Klasse selber ist abstrakt: Es gibt damit keine Objekte Katalogeintrag, sondern nur Objekte von den spezialisierten Klassen.

Allgemeingültige Attributbeschreibungen sind auf der Klasse Katalogeintrag aufgeführt. Detailliertere Angaben zu den Attributen sind bei den jeweiligen Klassen zu finden.

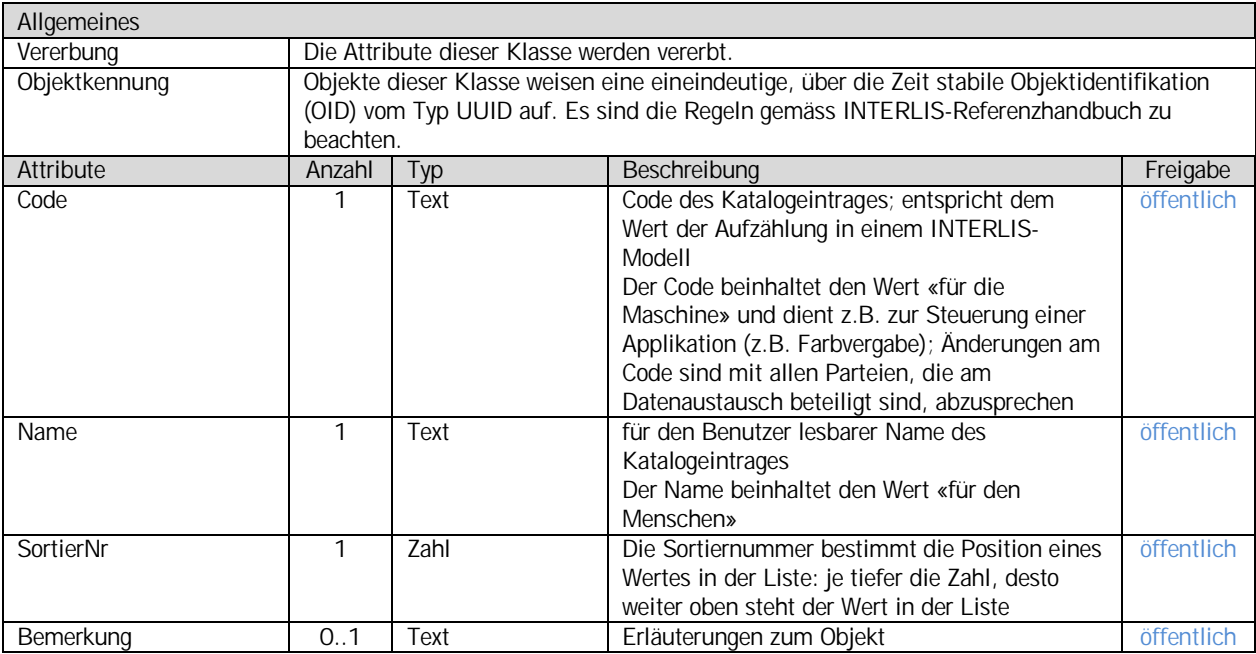

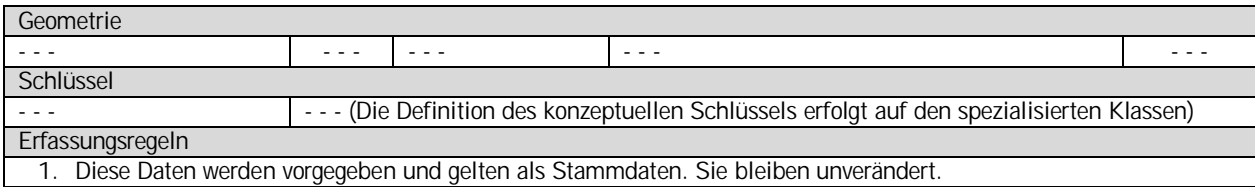

#### **3.3.3 Klasse Status**

Diese Klasse führt die Werte der verschiedenen Status.

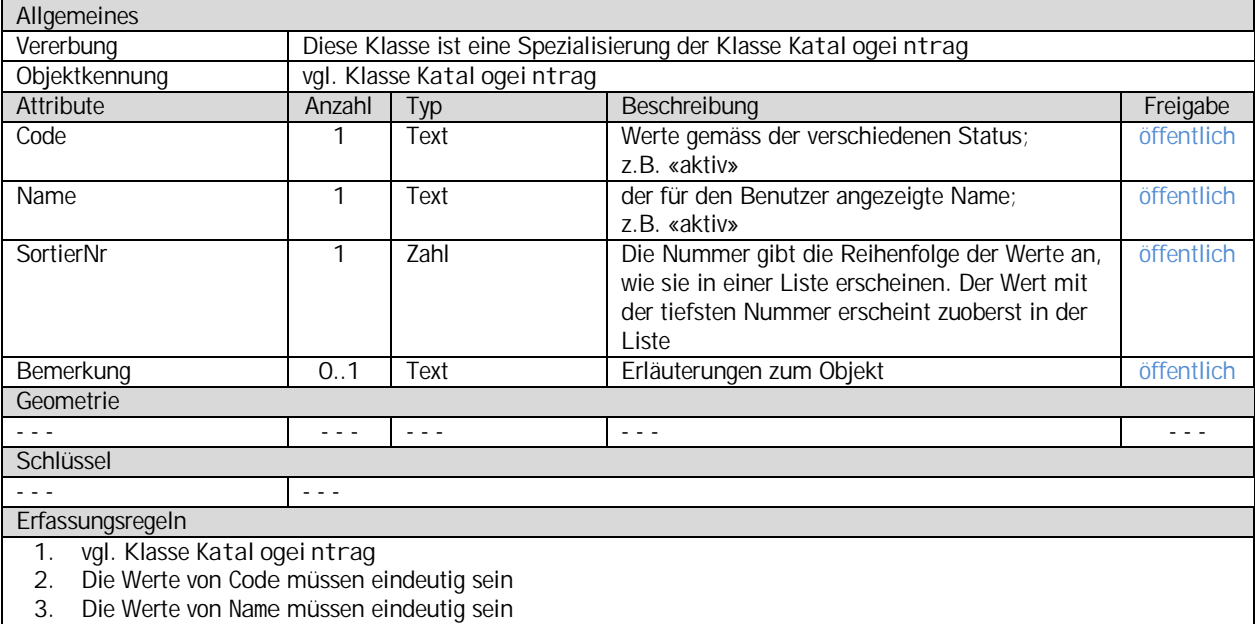

### **3.3.4 Klasse Tateigkeitsfeld**

Diese Klasse beinhaltet die verschiedenen Tätigkeitsfelder der Unternehmen.

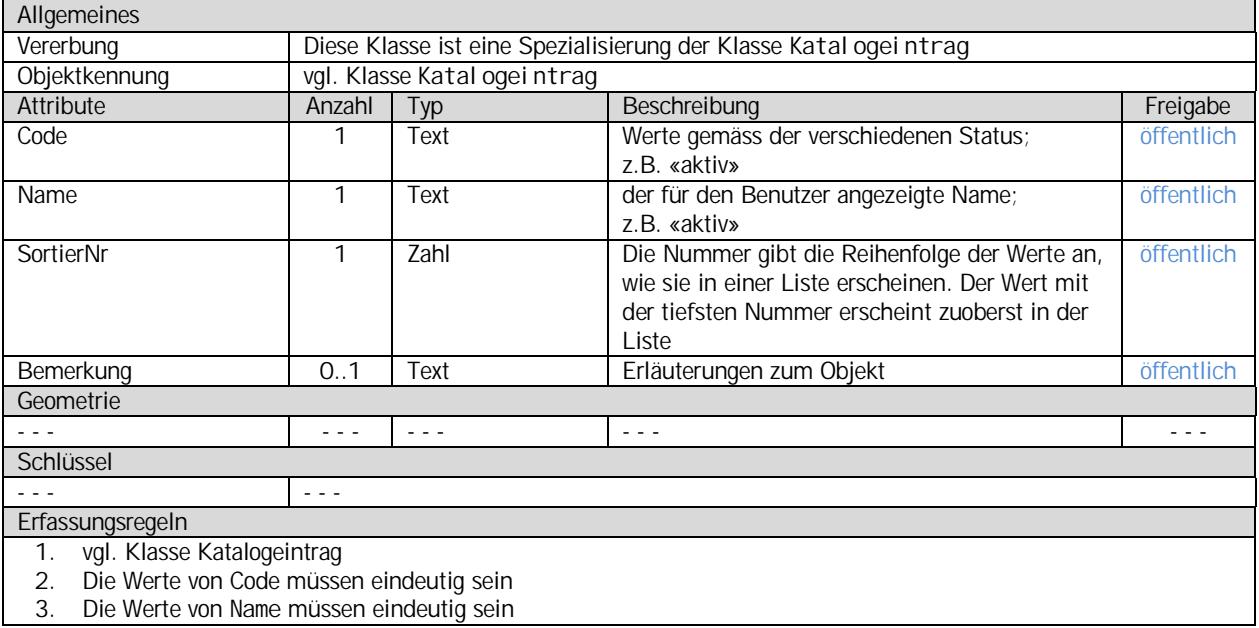

#### **3.3.5 Klasse Unternehmen**

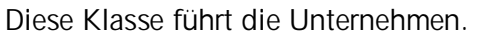

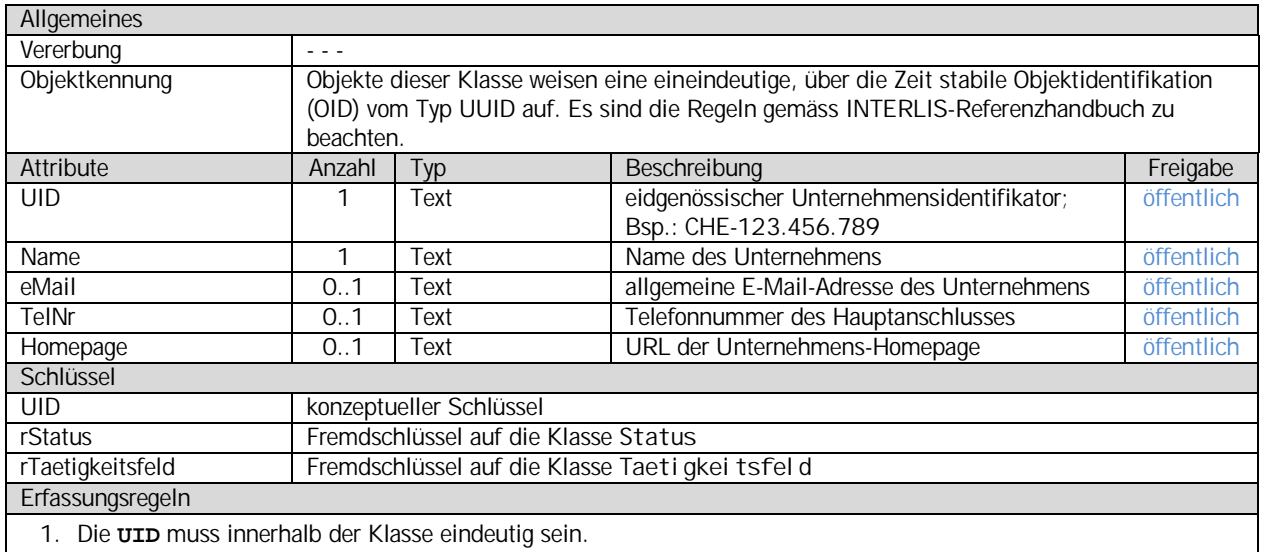

2. Nach der Vergabe muss die **UID** unverändert bleiben.

3. Sollte das Unternehmen keine **UID** haben oder ist diese zum Zeitpunkt der Erfassung unbekannt, ist nach dem folgenden Muster eine Default-UID zu vergeben: SZ-nnnn; Beispiel: SZ-0005

## <span id="page-7-0"></span>**4 Datenerfassung**

Die Daten zu den Unternehmen werden durch den Sachbearbeiter GIS des AfU erfasst. Grundlage dafür bildet eine PostGIS-Datenbank, welche mit dem Werkzeug ili2pg aus dem Modell generiert wird. Die grafische Benutzeroberfläche bildet ein mit dem Plugin «Modelbaker» geschaffenes QGIS-Projekt.

Die Stammdaten werden durch die Abteilung Geoinformation erfasst.

## <span id="page-7-1"></span>**5 Darstellungsmodell**

Das Unternehmen führt keine Geometrie. Aus diesem Grund erübrigt sich ein Darstellungsmodell.

#### <span id="page-7-2"></span>**Anhang A – Interlismodell**

Das INTERLIS-Modell ist auf der Web-Seite <http://models.geo.sz.ch/AFU> einsehbar.